SPCTRIO **MALWARE REPORT** 

**Silent-Installer Date: 18/02/2021 Sanjuktasree Chatterjee**

www.sectrio.com

A lot of people do not think about the malware that targets their most-used devices, their smartphones. Android is a very popular OS for the most users. Cybercriminals are actively targeting this platform and the applicationsto conduct the attack with various malware families.

On  $16th$ March 2021, we found a zero-day Android package file in our honeypot which is malicious in nature. This file is a variant of a business application 'mobileggt' which is found to be a malicious installer that slows down theuser's device and collects the user's personal data.

**File Hash:** e74641d90c3ecb6019c4db1e2278c13c

## **Technical Analysis:**

To start the analysis of the sample, first, we need to decompile it. There are permissions for the android file that has been defined in Androidmanifest.xml file. By opening the file, we can see the sample hasa long list of permissions which are not required for that legitimate business app. In Fig: 1, we can see the suspicious permissions for this app like READ\_PHONE\_STATE, READ DATABASE, access multiple services, READ LOGS and it also can access external storage.Also,permissions to read and write owner data and change configuration (fig. 2) that leads to theinstallationofother malicious application.

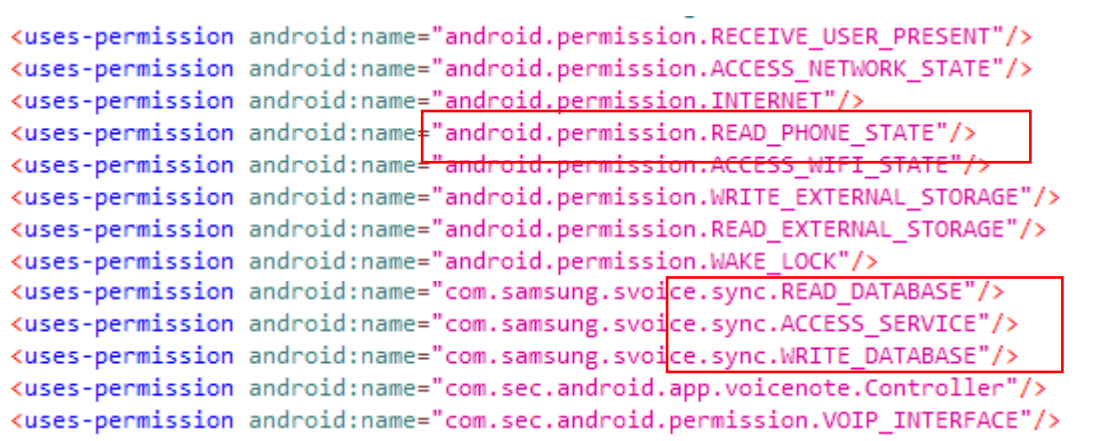

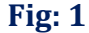

```
<uses-permission android:name="android.permission.READ LOGS"/>
<uses-permission android:name="android.permission.INSTALL PACKAGES"/>
<uses-permission android:name="android.permission.DELETE PACKAGES"/>
<uses-permission android:name="android.permission.CLEAR APP USER DATA"/>
<uses-permission android:name="android.permission.WRITE MEDIA STORAGE"/>
<uses-permission android:name="android.permission.ACCESS_CACHE_FILESYSTEM"
<uses-permission android:name="android.permission.READ_OWNER_DATA"/>
<uses-permission android:name="android.permission.WRITE_OWNER_DATA"/>
<uses-permission android:name="android.permission.CHANGE CONFIGURATION"/>
```
There is a malicious JavaScript code inserted in the sample code itself. When it is executed on the victim's device, it downloadsthe 'moated' virus which isautomatically installed in the device without the knowledge of the owner.

```
[string@000004bf] /mnt/sdcard/
[string@000004c0] /moatad.js\" type=\"text/javascript\"></script>\n</body>\n</html>
[string@000004c1] /mraid
[string@00004c2] /mraid.js
[string@000004c3] /mraidLoaded
[string@000004c4] /multi/cache/
[string@000004c5] /nativeAdCustomClick
[string@000004c6] /nativeAdPreProcess
[string@000004c7] /nativeExpressAssetsLoaded
[string@000004c8] /nativeExpressAssetsLoadingFailed
[string@000004c9] /nativeExpressViewClicked
[string@000004ca] /open
```
### **Fig: 3**

There are few private IPs that are used for downloading the virus from the site.

[string@00000500] 1.7 [string@00000501] 10.0.0.172 [string@00000502] 10.0.0.200  $[string@00000503]$  1001 [string@00000504] 1002 [string@00000505] 1003 [string@00000506] 1004

#### **Fig: 4**

The API key 'AIzaSyDRKQ9d6kfsoZT2lUnZcZnBYvH69HExNPE' is found openly visible in the code which is a security issue for this application. The attacker can use this information for the exploitation purpose.

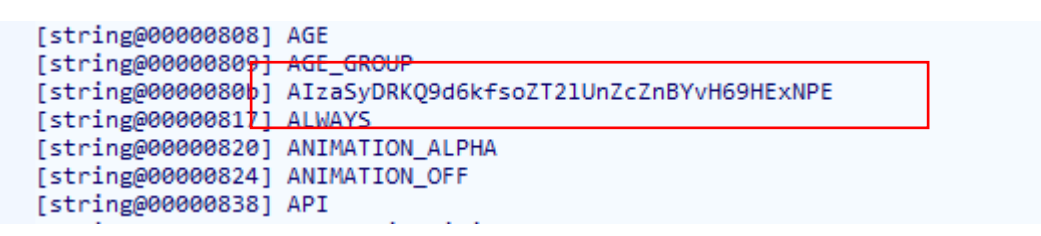

#### **Fig: 5**

In Fig: 6, these are few API calls that are used to gather information of the owner device and data and from that information, the configuration can be changed to steal those data from the devices. The service info, persisted value, network information and the permission to the application information has been gathered from the victim's device to install malicious virus in it.

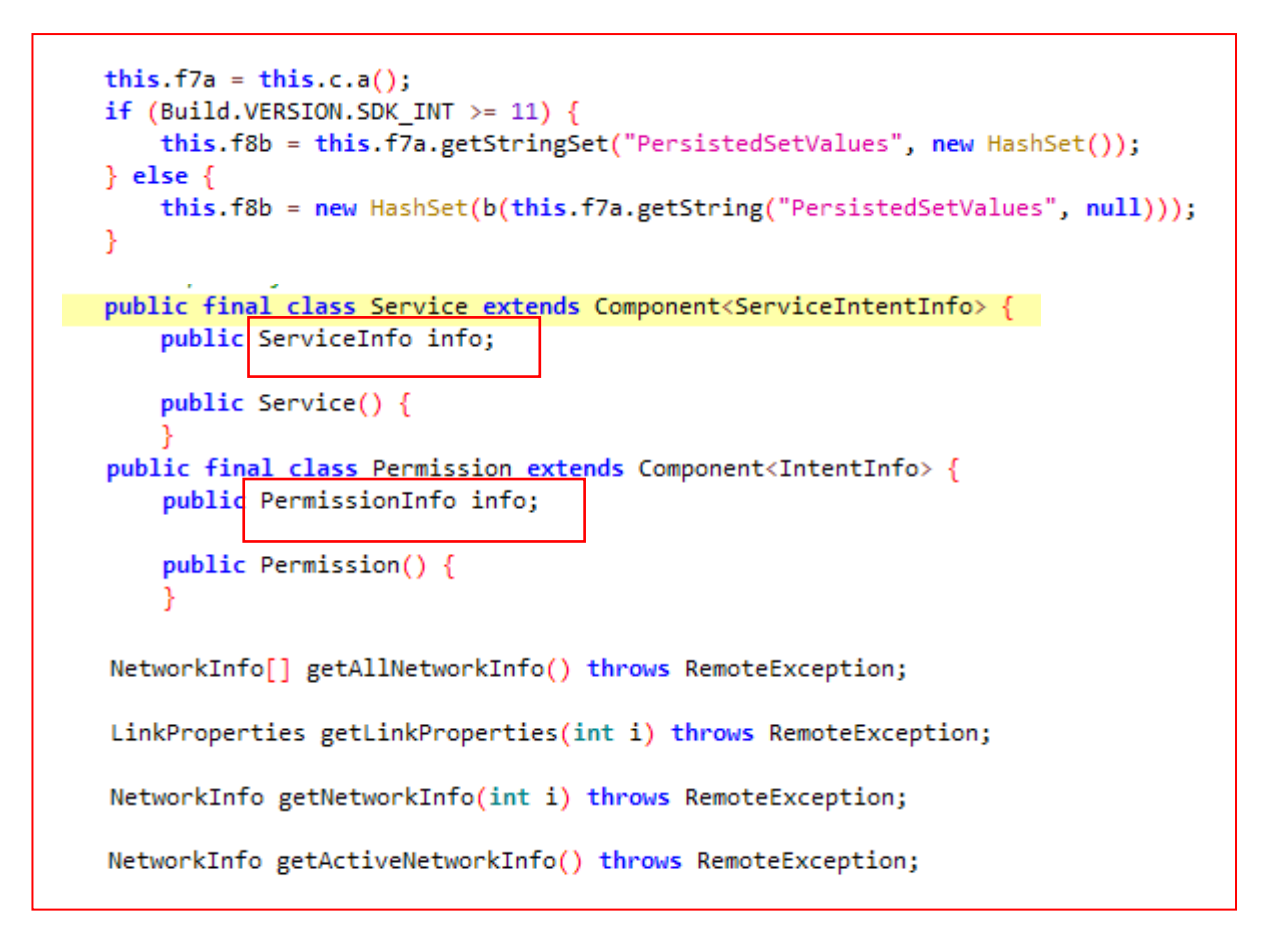

**Fig: 6**

The url 'https://z.moatads.com/' redirects to the page from where the "moatads" malware has been downloaded.

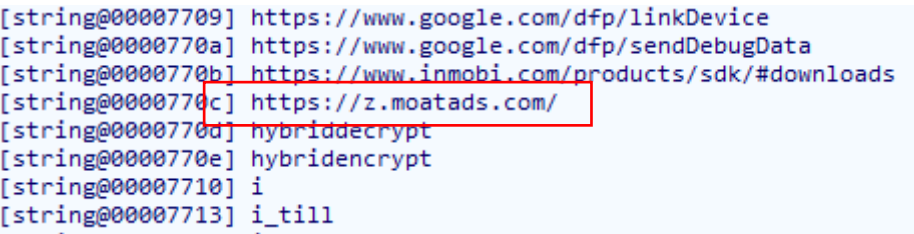

**Fig: 7**

The file contains multiple encoded patterns of strings which is compiled in the JavaClass file. After decoding, it shows the JavaScript information that suggests the malicious embedded file.

```
[string@0000/b51] iurl
[string@00007b53] j5/WVRJsgiWNVIg0a6aXYQYocHm4rEEozf0LrIkPezct93ISwgyVBTLRIkEvztpn
[string@00007b55] java.
[string@00007b56] java.io.tmpdir
[string@00007b58] java.util.HashSet
[string@00007b5a] java.version
```
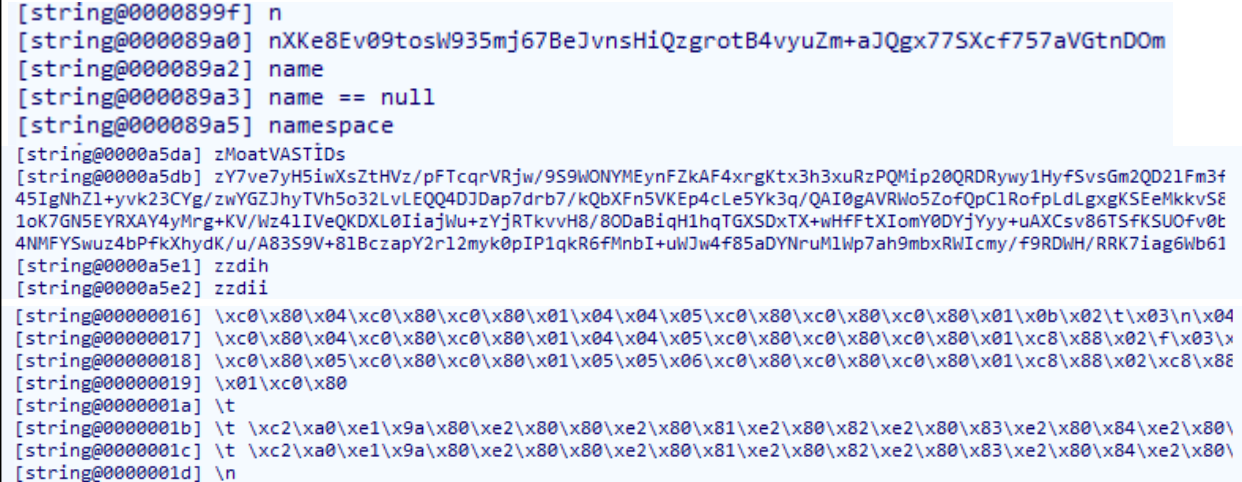

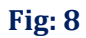

# **IOC's:**

10.0.0172

10.0.0.200

https://z.moatads.com/

# **MITRE Techniques:**

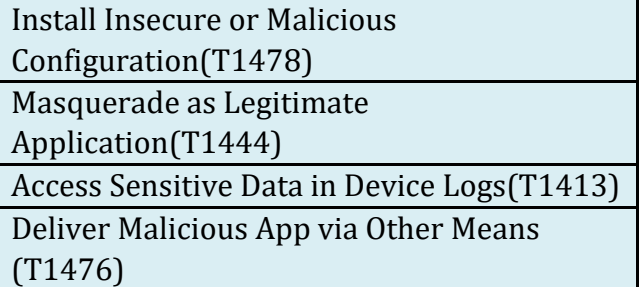

# **Sectrio Protection**

**Sectrio detects this malware as '**SS\_Gen\_Silent\_Installer\_A**'.** 

# **Our Honeypot Network**

**This report has been prepared from the threat intelligence gathered by our honeypot network. This honeypot network is today operational in 72 cities across the world. These cities have at least one of the following attributes:**

- **Are landing centers for submarine cables**
- **Are internet traffic hotspots**
- **House multiple IoT projects with a high number of connected endpoints**
- **House multiple connected critical infrastructure projects**
- **Have academic and research centers focusing on IoT**
- **Have the potential to host multiple IoT projects across domains in the future**

**Over 12 million attacks a day is being registered across this network of individual honeypots. These attacks are studied, analyzed, categorized, and marked according to a threat rank index, a priority assessment framework that we have developed within Sectrio. The honeypot network includes over 4000 physical and virtual devices covering over 400 device architectures and varied connectivity mediums globally. These devices are grouped based on the sectors they belong to for purposes of understanding sectoral attacks. Thus, a layered flow of threat intelligence is made possible.**